## **فصل یازدهم**

# **مقیم کردن برنامه در حافظه، یا برنامه هاي TSR**

### **(Terminate and Stay Resident)**

#### $-1-1\wedge \Box$ مقلدمه

معمولا برنامههای نامپیوتر بر روی میست ترز<br>شود، سیستم عامل، محلی از حافظه را برای آن تخصیص میدهد و سپس برنامه را از دیسک به حافظه شود، سیستم عامل، شخصی از تحت ریزری ب<br>بارگذاری میکند. و بعد از اجرای برنامه، سیستم عامل، محلی از حافظه که برنامه کاربر آن را اشغال کرده بارنداری شی شد. و پست رسمی از منابع با با با دیگری قرار دهد. در غیر این صورت بعد از اجرای چند<br>بود را، آزاد می نماید، که بتواند در اختیار برنامه دیگری قرار دهد. در غیر این صورت بعد از اجرای چند بود را، ازاد می نماید، که بنواند در استیار بردند دیدون کرر<br>برنامه، حافظه کاملاً پُر میشود، و کامپیوتر نمی تواند برنامهٔ دیگری را اجرا نماید. لذا هر برنامهای که از برنامه، خافظه نامبر پر سیسود. و تاسپیوتر کسی را در .<br>روی دیسک می خواهد اجرا شود بهطور موقت وارد حافظه می شود، و پس از اجرا، حافظه مذکور در روی دیست سی خوشت نیز سر .<br>اختیار برنامه دیگری قرار میگیرد، به عبارت دیگر مانند این است که برنامه کاربر از حافظه خارج شده است. بار پونامه دیمتری نوردسی نیوز.<br>فلسفه برنامههای TSR یا مقیم کردن برنامه در حافظه، این است که پس از اجرای بـرنامه، بـرنامه

فلسفه برنامهشتی ۱۵۸ به شمیم مردن بر<br>مذکور در حافظه باقی بماند، به عبارت دیگر سیستم عامل برنامه مذکور را در حافظه مقیم کند که در این مددور در حافظه باقی بماند، به عبارت دیگر سیستم.<br>صورت نیازی نیست برای اجرای برنامه آنرا از دیسک فراخوانی کرد، چون برنامه در حافظه قرار دارد، لذا صورت نیپاری نیست بودی .<br>بسیار سویع تر اجرا میگردد. البته اشکال آن این است که برنامه مقیم در حافظه، قسیمتی از حـافظه را بسیار سریع را بجزا می توسیق سبب سفافت سی.<br>اشغال می نماید، و جای کمتری در حافظه برای برنامههای دیگر باقی خواهد ماند. لذا هـرچــه تــعداد اسعان می نماید. و بای تصوی در<br>بیشتری برنامه در حافظه مقیم شوند، جای کمتری برای بقیه برنامههای کاربر باقی خواهد ماند. به عنوان بیستوی بوده در ساخت کسیم سود. .<br>نمونه برنامههای ساعت گوشه مانیتور، یا ماشین حساب کامپیوتر، . . . در حافظه مقیم می باشند و بقیه نمونه برنامههای ساعت توسعه دیچوره په ۲۰۰۰ پر در چرا شود.<br>برنامهها، بر روی دیسک قرار دارند. برنامههای مقیم یا TSR تا موقعیکه کامپیوتر روشن است در حافظه قرار دارتد.

### □ ١٨-٢- روش مقيم كردن برنامه در حافظه

\_\_<br>برای مقیم کردن برنامه کاربر در حافظه کافیست، در انتهای برنامه، بهجای برگشت به سیستم عامل (با بوای مفیم دردن بودند دربو در سبب سد .<br>سرویس 4CH، دستور INT 21H) از سرویس 31H دستور INT 21H استفاده نمود، بهشرطیکه اندازه سرویس 4CH، دستور ۱۲۱ ۲ ۱۳۰۲) از سرویس ۲۰۰۰ را در پس در کرد.<br>برنامه کاربر، برحسب تعداد پاراگراف (هر پاراگراف 16 بایت است) قبلاً در ثبات DX قرار داده شود. د.<br>دارای ۱۲ رایارگراف باشد، دستورات زیر برای مقیم کردن آن در حافظه

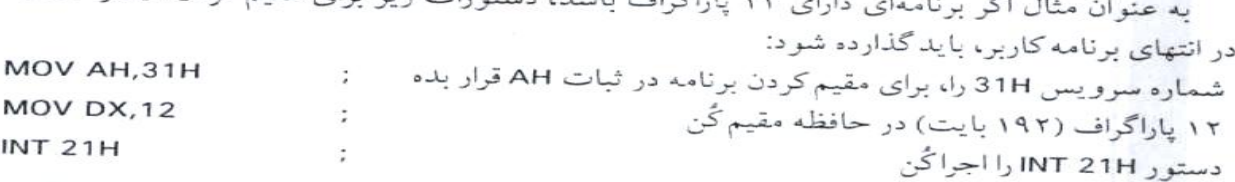

# M-۱۸ - - فراخواني يا فعال كردن برنامه مقيم

\_\_<br>روش کلبي براي فعال کردن برنامه مقيم در حافظه اين است که آدرس برنامه مقيم در حافظه را، جايگزين روس سی پوږی سان سوت بوت.<br>آدرس یا بُردار روتین وقفه سخت افزاری نمود. لذا هر موقع که وقفه مذکور فعال شود، بهجای روتین ادرس یا بودار روسی رفت.<br>وقفه سخت افزاری، برنامه مقیم در حافظه اجرا میگردد. و برای اینکه وقفه سـختافـزاری نــیز دچـار

اشکال نشود، آدرس روتین وقفه سخت افزاري در محل دیگري در حافظه ذخیره می گردد، که در انتهاي برنامه مقـیم، بـه آن مراجعه می شود. وقفه هاي سخت افزاري که به کار می روند، عبارتند از وقفه 09 با دستور 09 INT که با فشار دادن کلیـد صفحه کلید فعال می شود و یا تایمر که با دستور H08 INT فعال می گردد. حال بررسی مـی نمـاییم کـه چطـور مـی تـوان آدرس برنامه مقیم در حافظه را، جایگزین آدرس روتین وقفه سخت افزاري کرد.

### **جایگزینی آدرس برنامه مقیم در حافظه، با آدرس یا بردار روتین وقفه**

براي این کار از سرویس H35 و H25 دستور H21 INT استفاده می کنیم، که در ذیل هر یک از آنها شرح داده می شود.

**الف: استخراج مقادیر IP:CS یک روتین وقفه از جدول بردار وقفه توسط سرویس H35 دستور H21 INT:** 

در این حالت با قرار دادن عدد H35 در ثبات AH و شماره وقفه در ثبات AL و اجراي دستور 21 INT ، آدرس سگمنت کد CS روتین وقفه در ثبات ES قرار می گیرد، و مقدار افست آدرس IP نیز در ثبات BX قـرار مـی گیـرد. یعنـی آدرس IP:CS روتین وقفه موردنظر، در ثبات هاي BX:ES گذارده می شوند. به عنوان مثال اگر بخواهیم مقـدار IP:CS روتـین وقفـه INT H08 را پیدا می کنیم و در محل هاي حافظه OLDVECT و +2OLDVECT قرار دهیم دستورات زیر را می نویسیم:

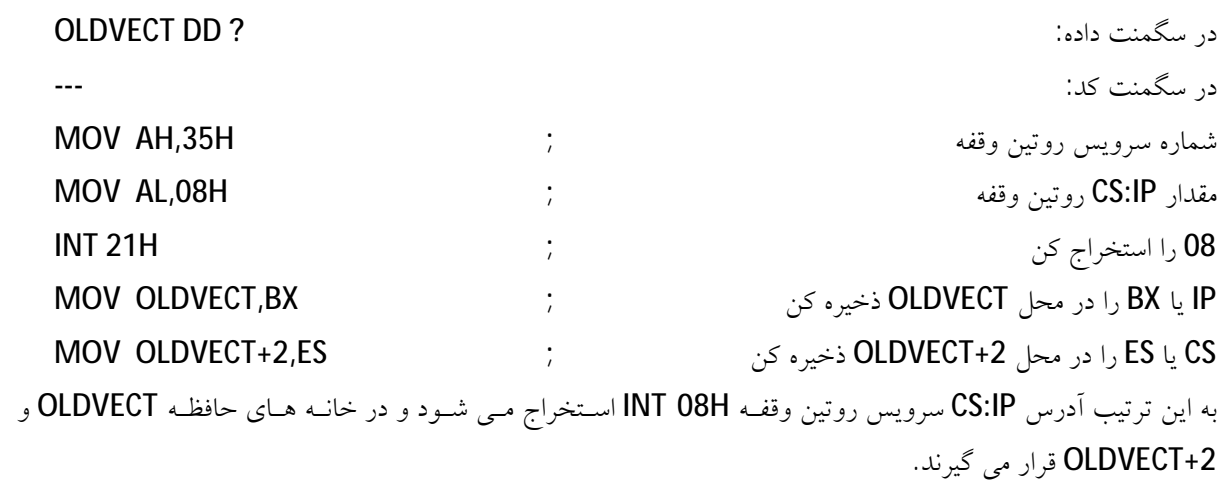

**ب: جایگزین کردن آدرس برنامه مقیم در جدول بردار وقفه، به جاي آدرس روتین وقفه**  براي این منظور از سرویس H25 دستور H21 INT استفاده می کنیم. در این حالت با قرار دادن عـدد H25 در ثبـات AH و شماره وقفه در ثبات AL و همچنین گذارندن افست آدرس روتین جدید وقفه در ثبـات DX، بـالاخره اجـراي دسـتور INT H،21 آدرس روتین وقفه جدید، در محل بردار وقفه مربوطه، در جدول برداري وقفه قرار می گیرند.

مثال: می خواهیم آدرس برنامه یا روتین خودمان به نـام NEWISR را در محـل آدرس دسـتور وقفـه H08 INT، در جـدول بردار وقفه قرار دهیم.

حل: MOV AH, 25H  $\ddot{\phantom{a}}$ شماره سرويس 25H را در AH قرار بده MOV AL, 08H آدرب پُ دار وقفه O8H را انتخاب کن  $\ddot{i}$ DX.OFFSET NEWISR **MOV** افست آدرس روتین جدید را در ثبات DX قرار بده  $\ddot{\phantom{1}}$ وقفه 21H را فعال کُن **INT 21H** به این ترتیب آدرس سرویس روتین جدید NEWISR، در محل جدول بُردار وقفه، به جای آدرس روتین و قفہ O8H قوار مے گیے د.

□ 1٨-۵- ساختار برنامههای مقیم در حافظه یا TSR

برنامههای مقیم در حافظه باید به صورت COM نوشته شوند. و از دو قسمت تشکیل می شوند: الف: در قسمت اوّل روتين جديد NEWISR در ابتداى برنامه گذارده مى شود و در حافظه مقيم مى شود و تا موقعی که کامپیوتر روشن است در حافظه مقیم می ماند، و هر موقع لازم بود اجرا میگردد. ب: قسمت دوّم دستورات LOAD1 كه در ادامه قسمت اوّل قرار مي گيرد، فقط يكبار در موقع مقيم كردن قسمت اوّل NEWISR بونامه اجرا مي شوند، سيس بلااستفاده مي ماند. به اين ترتيب ساختار برنامه مقيم در حافظه مطابق شکل (۱۸-۱) می باشد. این برنامه به شکل COM نوشته شده است، و قسمتهای مختلف برنامه به شرح زير ميباشند:

ا عتغیر OLDVECT بهصورت DD تعریف شده.که دو کلمه برای ذخیره CS:IP روتین سرویس وقفه O8H يا O9H در نظر مرگيرد. البته بعد از آن در صورت لزوم مي توان متغيرهاي مورد نياز برنامه را نيز تعالف نمود.

□ در قسمت اوّل بونامه PART1 : روتين جديد وقفه NEWISR (كه ما مي خواهيم بهجاي روتين قديم وقفه O8H يا O9H اجواگودد) نوشته مي شود.

3: قسمت دوّم برنامه PART2: كه فقط در اولين بار اجراي برنامه و مقيم شدن قسمت اوّل فعال مي شود.

PAGE 110,100 TITLE 'tsr\_exa.asm' structure of TSR program Defining Segment of Program CODESG SEGMENT 'CODE' ASSUME CS: CODESG ORG 100H MAIN: JMP LOAD1 ; Jump to instuctions OLDVECT DD ? ; Four byte to save CS: IP of origin ISR  $\ddot{ }$ 

.<br>The second the second three products in the second term of the second term of the second term of the second te تعريف بقيه دادهها : This part of program reside in memory as new ISR NEWISR PROC NEAR PUSH AX  $\ddot{i}$ بقیه دستورات برنامه مقیم در حافظه  $\ddot{i}$  $\ddot{\phantom{0}}$ POP AX JMP CS: OLDVECT ; Perform original ISR NEWISR ENDP قسمت دوم PART2: : This part run once only, during initialization LOAD1 PROC NEAR  $\ddot{ }$ 1-Get vector of ISR & save on OLDVECT  $\overline{z}$ -------------------------------------MOV AH, 35H ; Get the<br>MOV AL, - - ; vector<br>INT 21H ; of OLDISR MOV WORD PTR OLDVECT, BX : Save them<br>MOV WORD PTR OLDVECT+2, ES ; on OLDVECT  $\ddot{\phantom{a}}$ 2-Set the offset of new ISR in vector table  $\ddot{\phantom{1}}$  $\ddot{\phantom{1}}$ MOV AH, 25H : Set vector of<br>MOV AL, - - : new ISR in vector table MOV DX, OFFSET NEWISR ; DX=IP, DS=CS (Set by INT 21H ; COM program)  $\ddot{ }$ ; 3-Make resident of PART1 of program (NEWISR)  $\cdot$ MOV DX, (OFFSET LOAD1-OFFSET CODESG) ; Find how many byte resident  $\ddot{i}$ ADD DX, 15 : Make it<br>
MOV CL, 4 : multiple of<br>
SHR DX, CL : 16 byte  $\ddot{\phantom{1}}$ MOV AH, 31H ; Make it<br>INT 21H ; resident LOAD1 ENDP CODESG ENDS END MAIN

شکل (۱۸–۱) ساختار اصولی برنامه اسمبلی مقبوردر حافظه

شامل قسمتهای زیر میباشد: ۱- بُردار یا آدرس سرویس روتین قبلی مربوط به وقفه O8H یا O9H را میگیرد، و در محل OLDVECT قرار می دهد. ٣- أدرس روتين وقفه جديد NEWVECT را در محل بُردار روتين قبلي قرار مي دهد. ٣- روتيين جديد وقفه NEWISR را در حافظه مقيم مي كند. همان طوری که قبلاً اشاره شد، برای این کار از سرویس 31H دستور INT 21H استفاده می شود و اندازه سرویس روتین وقفه جدید، باید برحسب پاراگراف در ثبات DX قرار گیرد. براي اين كار اختلاف آدرس CODESG و LOAD1، اندازه سرويس روتين وقفه جديد NEWISR را برحسب بایت تعیین می نماید، که این مقدار توسط دستور: MOV DX, (OFFSET LOAD1-OFFSET CODESG) در ثبات DX قرار میگیرد ولی باید این مقدار را تقسیم بر ۱۶ نمود که برحسب پاراگراف گردد، لذا توسط MOV CL.4 دستورات: SHR DX.CL محتوای ثبات DX را چهار بار به طرف راست شیفت می دهیم که تقسیم بر ۱۶ گردد. امّا ممکن است اندازه روتین وقفه جدید، دقیقاً مضارب ۱۶ نباشد، و تعداد پاراگراف در DX، کمتر از مقدار واقعی گردد، لذا برای اطمینان بیشتر قبل از دستورات فوق توسط دستور: ADD DX, 15 ۱۵ بایت به DX اضافه میشود،که پس از تقسیم DX بر ۱۶، تعداد پاراگراف کمتر از مقدار واقعی مورد نياز نگر دد. ساختار برنامه شکل (۱۸-۱)، ساختارکلی برنامههای مقیم در حافظه میباشد، که بـا ایـن روش می توان هر برنامهای را در حافظه مقیم نمود. برای روشن شدن مطلب مثالهای زیر را در نظر میگیریم. برنامهای بنو پسید که در حافظه مقیم شود، بهطوریکه هر لحظه که کلیدهای Alt و FIO با مثال : هم \* فشار داده شوند، كامپيوتر براي مدتي بوق بزند. حل: این برنامه بهنام Alt\_F10.asm (شکل ۱۸–۲) و مطابق با ساختار برنامه اسمبلی مقیم در حافظه شكل (١٨-١) مي باشد. و براي فعال كردن برنامه مقيم در حافظه از امكانات وقفه 09H استفاده مي شود، يعني آدرس برنامه مقيم، جانشين آدرس وقفه 09H در حافظه مي شود. لذا بعد از دستور ١، متغير ? OLDINT9\_DD براي ذخيره بُردار وقفه 09H تعريف مي شود. قسمت اول بر نامه: روتين جديد وقفه NEWISR : از دستورات ٢ تا ١۶ مي باشد.

**ا دستور ۲ : محتواي ثبات AX را ذخيره مي كند كه مقدار قبلي آن از بين نرود. ه دستورات ۳ و ۴**: سرويس 2 دستور INT 16H، فشار دادن كـليدهاى Ctrl ، Alt، ... را تشـخيص مر دهد، که با فشار دادن کلید Alt ، بیت ۳ ثبات AL یک می شود، در غیر این صورت این بیت صفر می باشد. 1 دستور ۵: باعث مے شود،که اگر بیت ۳ ثبات AL یک باشد، بیت پرچم تشخیص صفر ZF = 0، و در صورتی که صفر باشد 2F = 1 گردد. **ه دستور ۶**: بررسی می کند که اگر Alt کلید فشار داده نشده، یعنی ZF = 1 است، پس دستور با برچسب EXIT یعنی دستور ۱۵ اجرا میگردد، در غیراین صورت دستور بعدی آن یعنی دستور ۷ اجرا میشود. **ه دستور ۷** : باعث می شود که اگر کلیدی از صفحه کلید فشار داده شود، کُد اسکن\* آن در ثبات AL قرار گیرد، لذا اگر کلید F10 فشار داده شود، عدد 44H که کُد اسکن F10 است در ثبات AL قرار می گیرد. ● دستورات ۸ و ۹ : کُداسکن ثبات AL را با عدد 44H که کُد اسکن کلید F10 است مقایسه مرکنند. اگر مساوی نبودند، یعنی کلید F10 فشار داده نشده، به دستور ۱۵ می رود، در غیر این صورت دستور بعدی یعنی دستور ۱۰ اجرا میگردد. • دستور ۱۰: این دستور موقعی اجرا می گردد، که کلیدهای Alt و F10 هر دو با هم فشار داده شدهاند، که در این صورت عدد FFH در ثبات CX قرار میگیرد، که تعداد تکرار حلقه دستور ۱۴، یعنی دستور LOOP را تعیین می نماید. ■ دستور ١١ تا ١٣ : با استفاده از سرويس OEH دستور INT 10H بلندگو كامپيوتو بوق مى زند. • دستور ۱۴ : باعث مے گردد که دستورات ۱۱ تا ۱۴ به اندازه CX = FFH بار تکوار گردد، یعنی بوق کامپیوتر در این مدت به صدا درآید، که کاملاً شنیده شود. ■ دستور ۱۵ : محتوای قبلی ثبات AX را در آن قرار می دهد. ■ دستور ۱۶ : به مقدار قبلي بُردار وقفه O9H، مراجعه ميكند،كه وقفه O9H كار عادي خود را ادامه دهد. PAGE 110,100 'alt\_f10.asm' a TSR program with alt f10 TITLE Defining Segment of Program CODESG SEGMENT 'CODE' ASSUME CS: CODESG ORG 100H MAIN: JMP LOAD1 ;1-Jump to instuctions OLDINT9 DD ? ; Four byte to save CS: IP of INT 9H PART1: : This part of program reside in memory as new ISR 燃油 NEWISR PROC NEAR

136

del de la della della contratta della contratta della contratta della contratta della contratta della contratt

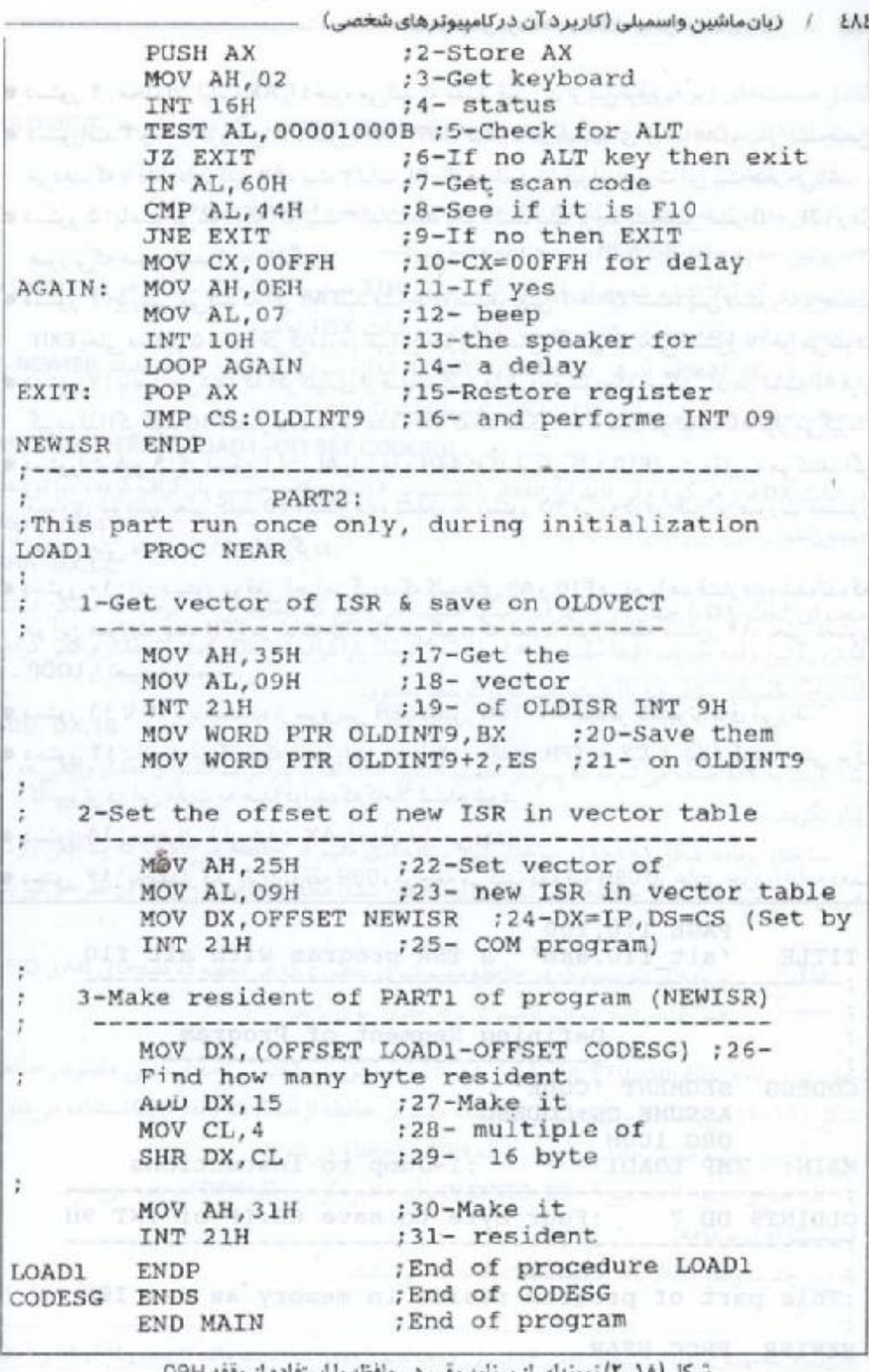

شکل (۱۸–۲) تموتهای از برنامه مقیم در حافظه با استفاده از وقفه O9H

قسمت دوم برنامه: همان طوری که در ساختار اصولی برنامه های مقیم در حافظه بحث شد، در این قسمت عملیات زیر انجام می شود: الف: توسط دستورات ١٧ تا ٢١ أدرس روتين وقفه O9H، با استفاده از سرويس 35H دستور INT 21H گرفته می شود و در محل OLDINT9 ذخیره می گردد. ب : توسط دستورات ٢٢ تا ٢٥ ، افست ادرس روتين جديد وققه NEWISR در محل آدرس روتين وقفه 09H قرار مے گیرد۔ ج : توسط دستورات ۳۶ تا ۳۱، روتین وقفه NEWISR در حافظه مقیم می گردد. با ایجاد فایل com برنامه شکل (۱۸-۲) و اجرای آن، برنامه مذکور در حافظه مقیم میشود، و با هر بار فشار دادن همزمان کلیدهای Alt و F10 صدای بوق کامپیوتر شنیده می شود. بدیهی است به جای دستورات بوق(دن کامپیوتر (دستورات ۱۰ تــا ۱۴) مـی توان هـر دستورات دلخواهی را برای برنامه مقیم در حافظه نوشت که با قشار دادن کلیدهای مذکور، برنامه مورد نظر اجرا گردد. فکشه: در قسمت اول برنامه. یعنی یخشی از برنامه که در حافظه مقیم می شود، نسی توان از وقفههای DOS استفاده نسود. به این دلیل در بــرنامه شکــل (۲٫۵۸۸) از وقــفه BIOS، ســرویس OEH دســتور INT 10H استفاده کردیم. مثال برنامهای پتویسید که در حافظه مقیم شود، و هر ۳۰ ثانیه کامپیوتر بوق بزند. حل: برای این منظور از وقفه زمانی INT\_OBH استفاده می تماثیم. همانطوریکه در فصل ۱۵ بحث شد. وقفه INT O8H در هر ۵۵ می لی ثانیه فعال می شود (دقیقاً ۵۴/۹۴ می لی ثانیه، یا در هر ثانیه ۱۸/۲ بار). يسنابرايسن اگسر بسخواهسيم كمامپيوتو هنر ٣٠ ثنائيه بنوق بنوتند بنايد ٥٥٠ بنار وقنفه فنعال شموه (چون ثانيه ٣٥ = ميلي ثانيه ٣٥٥٥٥ = ٩٢/٩٢ × ٥٥٥). بوای این کار در برنامه شکل (۱۸–۳) متغیر COUNT را با مقدار اولیه ۵۵۰ بهصورت زیر معرفی میکنیم: COUNT DW 550 PAGE 110,100 'timer 8.asm' a TSR program with timer 8 TITLE Defining Segment of Program CODESG SEGMENT 'CODE' ASSUME CS:CODESG ORG 100H MAIN: JMP LOAD1 : : 1-Jump to instuctions

OLDINTS DD ? : Four byte to save CS: IP of INT 8H

COUNT DW 550 :550 \*55 ms=30 seconds PART1: :This part of program reside in memory as new ISR 150 - ESLEVIN EXTRE NEWISR PROC NEAR DEC CS:COUNT ; 2-Is time JNZ EXIT :3- over? MOV CS:COUNT, 550 : 4-If yes intialize COUNT MOV CX, OOFFH ;5- make delay AGAIN: MOV AH, OEH : 6- and beep MOV AL, 07 : 7- the speaker<br>INT 10H : 8- for LOOP AGAIN :9- a delay<br>EXIT: JMP CS:OLDINT8 :10- take care INT 08 NEWISR ENDP  $PART2:$ : This part run once only, during initialization LOAD1 PROC NEAR : 1-Get vector of ISR & save on OLDVECT MOV AH, 35H : 11-Get the<br>MOV AL, 08H : 12- vector MOV AH, 35H INT 21H :13- of OLDISR INT 8H MOV WORD PTR OLDINT8, BX ; 14-Save them MOV WORD PTR OLDINT8+2, ES ; 15- on OLDINT8 : 2-Set the offset of new ISR in vector table  $L_{\rm HBO}$ MOV AH, 25H : 16-Set vector of<br>MOV AL, 08H : 17- new ISR in vector table MOV DX, OFFSET NEWISR : 18-DX=IP, DS=CS (Set by INT 21H : 19- COM program)  $\ddot{i}$ 3-Make resident of PART1 of program (NEWISR)  $\ddot{\phantom{1}}$  $\ddot{i}$ MOV DX, (OFFSET LOAD1-OFFSET CODESG) ;20-Find how many byte resident of the same ADD DX, 15 721-Make it MOV CL, 4<br>SHR DX, CL 723- 16 byte MOV AH, 31H : 24-Make it<br>
INT 21H : 25- resident<br>
ENDP : End of procedure LOAD1<br>
ENDS : End of CODESG<br>
NUR MOTH : The of CODESG LOAD1 ENDP CODESG ENDS END MAIN OF TERR of program OF THE THEFT .<br>شمکل (۲۰۱۸) نمونهای از برنامه مقیم در حافظه با استفاده از وقفه 08

مُقیم کردن برنامه در حافظه، یابرنامههای TSR / ۲۸۷ و هر باركه وقفه 08فعال شود، يك واحد از آن كم مي گردد، تا COUNT صفر شود، كه در اين صورت مدت ۳۰ ثانیه گذشته است. بونامه Timer-8.asm شکل (۱۸–۳) مطابق با ساختار بونامههای مقیم در حافظه شکل (۱۸–۱) می باشد. برای فعال کردن بونامه مقیم در حافظه از امکانات وقفه OBH استفاده شده است یعنی أدرس بونامه مقیم، جانشین آدرس وقفه O8H در حافظه می شود. لذا بعد از دستور ۱، متغیر 7 OLDINT8 DD برای ذخیره آدرس وقفه O8H تعریف می شود. و مقدار COUNT نیز مانند فوق تعریف میگودد. قسمت اول برنامه روتین جدید وقفه NEWISR: از دستورات ۲ تا ۱۰ می باشد. ● دستورات ٢ و ٣ : يک واحد از مقدار COUNTكم مى كند، اگر COUNT صفر نشده بود، به دستور ١٠ می رود، و کار وقفه O8H ادامه می باید. و با فعال شدن وقفه O8H، دوباره دستورات ٢ و ٣ و ١٠ اجوا می شوند، و این حلقه آنقدر اجرا میگرددد تا COUNT صفر شود، یعنی وقتی که ۵۵۰ بار وقفه 08H اجرا شد که معادل ۳۰ ثانیه است، دستور ۴ اجرا می گردد. • دستور ۴ : مقدار اولیه به متغیر COUNT می دهد. ● دستورات ۵ تا ۹ : باعث میشوند مطابق مثال قبل کامپیوتر بوق بزند. ● دستور ۱۰ : دوباره کنترل به وقفه O8H برمیگردد، و کار عادی وقفه مذکور ادامه می یابد. قسمت دۆم برنامە: همانطوري، در ساختار اصولي برنامههاي مقيم در حافظه بحث شد، در اين قسمت عمليات زير انجام می شود: الف: توسط دستورات ١١ تا ١٥ أدرس روتين وقفه 08H با استفاده از سرويس 35H دستور 1NT 21H گرفته می شود، و در محل OLDINT8 ذخیره می گردد. ب : توسط دستورات ١۶ تا ١٩ افست آدرس روتين جديد وقفه NEWISR در محل آدرس روتين وقفه ا 08H قرار مے گے د. ج : توسط دستورات ٢٥ تا ٢٥ روتين وقفه NEWISR در حافظه مقيم مي گردد. با ایجاد فایل com برنامه شکل (۱۸-۳)، و اجرای آن، برنامه مذکور در حافظه مقیم شده است، و هر ۳۰ ثانيه يكبار بوق كامپيوتر شنيده مي شود. البته به جای دستورات زدن بوق کامپیوتر (دستورات ۵ تا ۹)، می توان هر تعداد و هر نوع دستوراتی را برای برنامه مقیم در حافظه نوشت، که هر ۳۰ ثانیه برنامه مذکور اجراگردد. ١٨٥-٢- خلاصه در این فصل فلسفه برنامههای مقیم در حافظه و ویژگیهای آن، روش مقیم نمودن، فراخوانبی یا فعال كودن بونامه مقيم با استفاده از وقفههاى O8H و O9H، جايگزينى أدرس بونامه در حافظه، با آدرس يا بُردار روتین وقفه، و بالاخره ساختار برنامههای مقیم TSR در حافظه. با ذکر مثال،ها و برنامههای اجوا شده روی کامپیو تر مورد بحث قرار گوفتند.

٤٨٨ / زبان ماشين واسمبلي (كاربر د آن در كامپيوتر هاي شخصي) Al-Y-tagg ۱۸-۱- برنامه ای بنویسید که در حافظه مقیم شود، به طوری که هر لحظه که کلیدهای Ctrl و F10 با هم قشار داده شوند، کامپیوتر برای مدتی بوق بزند. ٢-١٨- برنامهاي بنويسيد كه در حافظه مقيم شود، به طوري كه هر لحظه كه كليدهاي Alt و F7 با هم فشار داده شوند، کامپیوتر برای مدتی بوق بزند. ۲-۱۸- برنامه ای بنویسید که در حافظه مقیم شود، و هر ۱۰ ثانیه یکبار بوق بزند. ۱۰ سال سال سال ۱۰ ۴-۱۸- برنامهای بنویسید که در حافظهِ مقیم شود، و با فشار دادن کلیدهای Ctrl و F7 کار به خصوصی را برای شما انجام دهد. است است. where you have the end process MOSPLAN SAME HER ... THE CHILDREN ... The vestor<br>(110- of SLOISE WY AU